Министерство науки и высшего образования Российской Федерации

Федеральное государственное бюджетное

образовательное учреждение высшего образования

**«Уральский государственный лесотехнический университет»**

# **(УГЛТУ)**

Социально-экономический институт

Кафедра интеллектуальных систем

# **Рабочая программа дисциплины**

включая фонд оценочных средств и методические указания для самостоятельной работы обучающихся

# Б1.О.10 Технологии ASP.NET Core MVC

Направление 09.04.03 – Прикладная информатика Направленность (профиль) – Прикладная информатика в управлении организационными системами Квалификация - магистр Количество зачетных единиц (часов) - 5 (180)

Екатеринбург

2023 г.

Разработчик

ст. преподаватель Г.Л. Нохрина

Рабочая программа утверждена на заседании кафедры интеллектуальных систем

(протокол № 6 от «01 » февраля 2023 года).

Зав. кафедрой <u>для при даннский</u> /

Рабочая программа рекомендована к использованию в учебном процессе методической комиссией института социально-экономического института

(протокол № 2 от «02» марта 2023 года).

 $\frac{1}{\sqrt{2}}$  / А.В.Чевардин / Председатель методической комиссии СЭИ

Рабочая программа утверждена директором социально-экономического института

Директор СЭИ  $\frac{\frac{1}{2}}{\frac{1}{2}}$ /Ю.А.Капустина/

<u>«Oh» uapre 2023</u> roga

# Оглавление

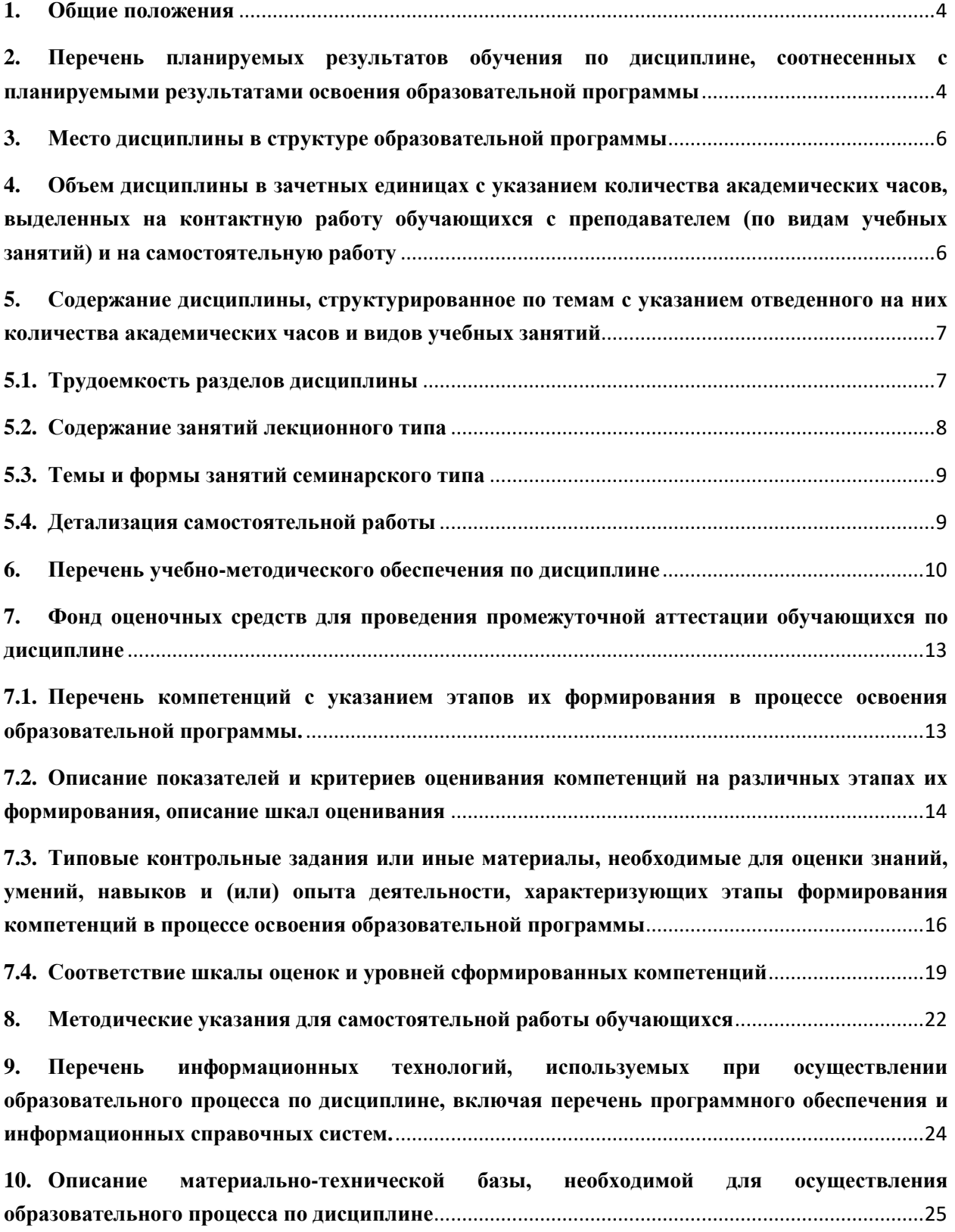

# **1. Общие положения**

<span id="page-3-0"></span>Дисциплина **Технологии ASP.NET Core MVC**, относится к Блоку 1 обязательной части учебного плана, входящего в состав образовательной программы высшего образования 09.04.03 – Прикладная информатика, профиль – Прикладная информатика в управлении организационными системами.

Нормативно-методической базой для разработки рабочей программы учебной дисциплины «Технологии ASP.NET Core MVC» являются:

- Федеральный закон РФ от 29 декабря 2012 г. N 273-ФЗ «Об образовании в Российской Федерации» с изменениями;

-Порядок организации и осуществления образовательной деятельности по образовательным программам высшего образования – программам бакалавриата, программам специалитета, программам магистратуры, утвержденный приказом Минобрнауки России от 06.04.2021 № 245

-Учебные планы образовательной программы высшего образования направления 09.03.03 – Прикладная информатика (профиль – Цифровая экономика) подготовки бакалавров по очной, заочной, очно-заочной формам обучения, одобренные Ученым советом УГЛТУ (Протокол № 03 от 16.03.2023) и утвержденного ректором УГЛТУ (16.03.2023).

- Приказ Министерства труда и социальной защиты Российской Федерации от 18 ноября 2014 г. N 896н с изменением, внесенным приказом Министерства труда и социальной защиты Российской Федерации от 12 декабря 2016 г. N 727н, об утверждении профессионального стандарта 06.015 «Специалист по информационным системам».

- Приказ Министерства труда и социальной защиты Российской Федерации от 18 ноября 2014 г. N 893н с изменением, внесенным приказом Министерства труда и социальной защиты Российской Федерации от 12 декабря 2016 г. N 727н об утверждении профессионального стандарта 06.016 «Руководитель проектов в области информационных систем».

- Федеральный государственный образовательный стандарт высшего образования по направлению подготовки 09.04.03 «Прикладная информатика» (уровень высшего образования магистратура), утвержденный приказом Министерства образования и науки Российской Федерации от 19 сентября 2017 г. N 916.

Обучение по образовательной программе 09.04.03 – Прикладная информатика (профиль – Прикладная информатика в управлении организационными системами) осуществляется на русском языке.

# <span id="page-3-1"></span>**2. Перечень планируемых результатов обучения по дисциплине, соотнесенных с планируемыми результатами освоения образовательной программы**

Планируемыми результатами обучения по дисциплине являются знания, умения, владения и/или опыт деятельности, характеризующие этапы/уровни формирования компетенций и обеспечивающие достижение планируемых результатов освоения образовательной программы в целом.

**Целью** освоения дисциплины является формирование у обучающихся знаний, умений и навыков использования методов современных web-технологий в области практики и выработка на основе компетентностного подхода научно-аргументированной и объективной позиции при принятии решений в вопросах, касающихся современных webтехнологий на примере технологии ASP.NET.

**Задачи** освоения дисциплины:

освоение общеконцептуальных позиций в экономике и обществе, формирующих предпосылки к активному использованию современных WEB технологий;

изучение основ Microsoft Visual Studio .NET и платформы Microsoft.NET для создания приложений ASP.NET Web;

освоение эффективных алгоритмов с использованием ASP.NET Web.

Процесс изучения дисциплины направлен на формирование следующих компетенций:

ОПК-2. Способен разрабатывать оригинальные алгоритмы и программные средства, в том числе с использованием современных интеллектуальных технологий, для решения профессиональных задач

ОПК-5. Способен разрабатывать и модернизировать программное и аппаратное обеспечение информационных и автоматизированных систем;

ОПК-8. Способен осуществлять эффективное управление разработкой программных средств и проектов;

ПК-2. Способен использовать информационные сервисы для автоматизации прикладных и информационных процессов;

ПК-3. Способен интегрировать компоненты и сервисы ИС;

ПК-4. Способен к разработке прототипов ИС на базе типовой ИС;

ПК-5. Способен формировать стратегию информатизации прикладных процессов и создания прикладных ИС в соответствии со стратегией развития предприятий;

ПК-6. Способен управлять информационными ресурсами и ИС;

ПК-7. Способен управлять проектами по информатизации прикладных задач и созданию ИС предприятий и организаций.

По окончании изучения курса обучающийся должен:

**знать:** 

 как разрабатывать и модернизировать программное и аппаратное обеспечение информационных и автоматизированных систем с применением Microsoft .NET Framework и ASP.NET;

 как управлять разработкой программных средств и проектов, используя методы Microsoft ADO.NET для доступа к данным в приложении ASP.NET;

 как управлять персоналом, обслуживающим ресурсы, используя способы защиты приложений ASP.NET с использованием различных технологий;

 как управлять ИТ-проектами, стратегией ИС, способы использования объектов Trace and Debug, предоставленных Visual Studio .NET;

 как управлять формированием и внедрением системы показателей оценки эффективности ИС, методами доступа к данным с использованием встроенных инструментов, представленных в Visual Studio .NET;

**уметь:** 

 разрабатывать и модернизировать программное и аппаратное обеспечение информационных и автоматизированных систем, создавать элемент в MS C#.NET;

 управлять ИТ-проектами, стратегией ИС, создавать проект Web-приложения ASP.NET с использованием MS Visual Studio .NET в соответствии со стратегией развития предприятий;

 разрабатывать и модернизировать программное и аппаратное обеспечение, создавать добавлять элементы управления к ASP.NET Web Form.

**приобрести навыки:** 

 управления изменениями информационной среды, информационной безопасностью ресурсов ИТ создания приложения с сохранением состояния различными способами;

настройки и применения приложение ASP.NET.

# **3. Место дисциплины в структуре образовательной программы**

<span id="page-5-0"></span>Данная учебная дисциплина относится к обязательной части учебного плана, что означает формирование в процессе обучения у обучающегося основных общепрофессиональных и профессиональных знаний и компетенций в рамках выбранного профиля.

Освоение данной дисциплины является необходимой основой для последующего изучения дисциплин ОПОП и написания выпускной квалификационной работы.

Перечень обеспечивающих, сопутствующих и обеспечиваемых дисциплин:

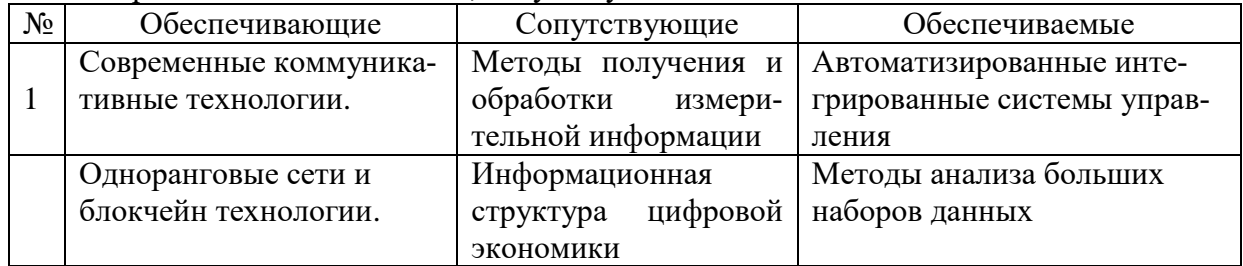

Указанные связи дисциплины дают обучающемуся системное представление о комплексе изучаемых дисциплин в соответствии с ФГОС ВО, что обеспечивает требуемый теоретический уровень и практическую направленность в системе обучения и будущей деятельности выпускника.

# <span id="page-5-1"></span>**4. Объем дисциплины в зачетных единицах с указанием количества академических часов, выделенных на контактную работу обучающихся с преподавателем (по видам учебных занятий) и на самостоятельную работу**

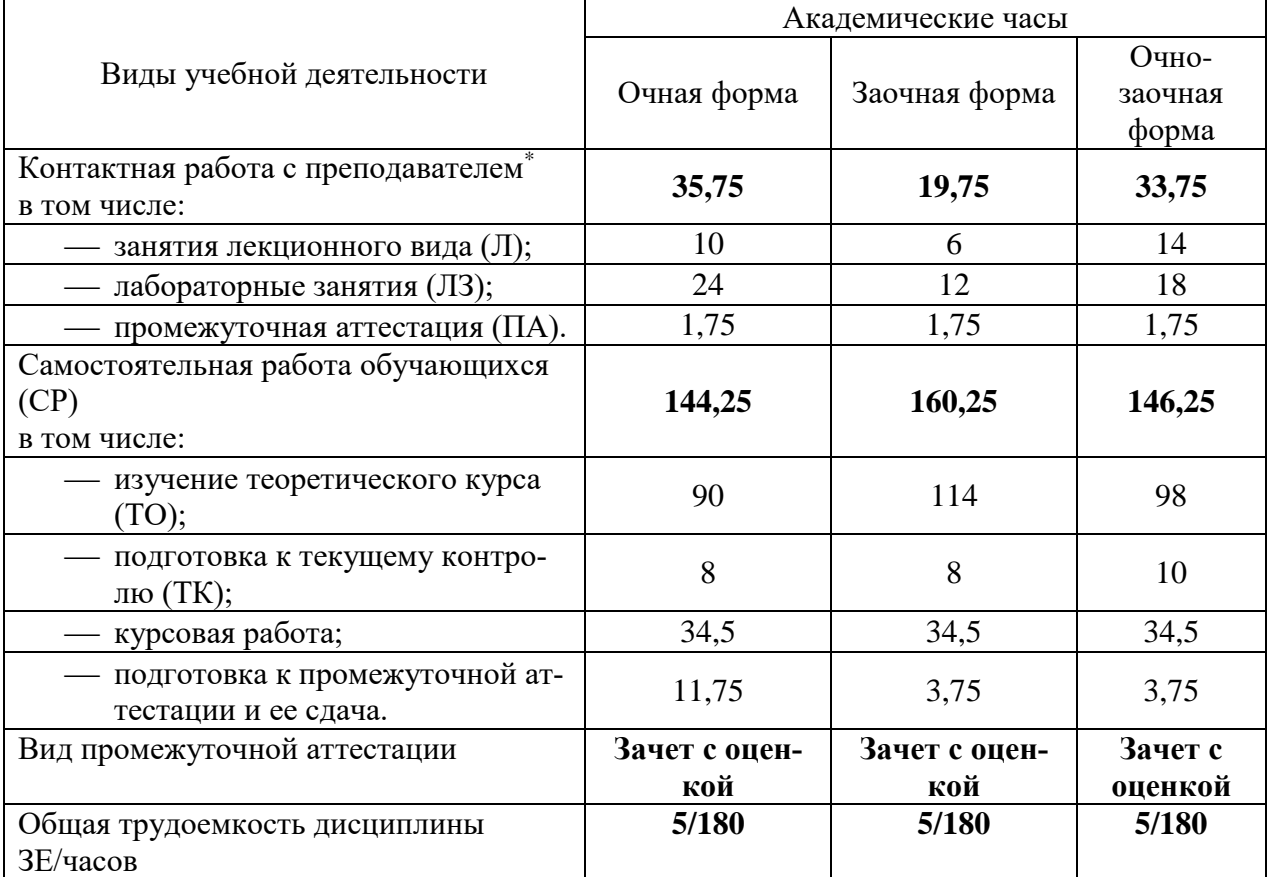

Общая трудоемкость дисциплины

\*Контактная работа обучающихся с преподавателем, в том числе с применением дистанционных образовательных технологий, включает занятия лекционного типа, и (или) занятия семинарского типа, лабораторные занятия, и (или) групповые консультации, и (или) индивидуальную работу обучающегося с преподавателем, а также аттестационные испытания промежуточной аттестации. Контактная работа может включать иные виды учебной деятельности, предусматривающие групповую и индивидуальную работу обучающихся с преподавателем. Часы контактной работы определяются Положением об организации и проведении контактной работы при реализации образовательных программ высшего образования, утвержденным Ученым советом УГЛТУ от 25.02.2020 г.

# <span id="page-6-1"></span><span id="page-6-0"></span>**5. Содержание дисциплины, структурированное по темам с указанием отведенного на них количества академических часов и видов учебных занятий**

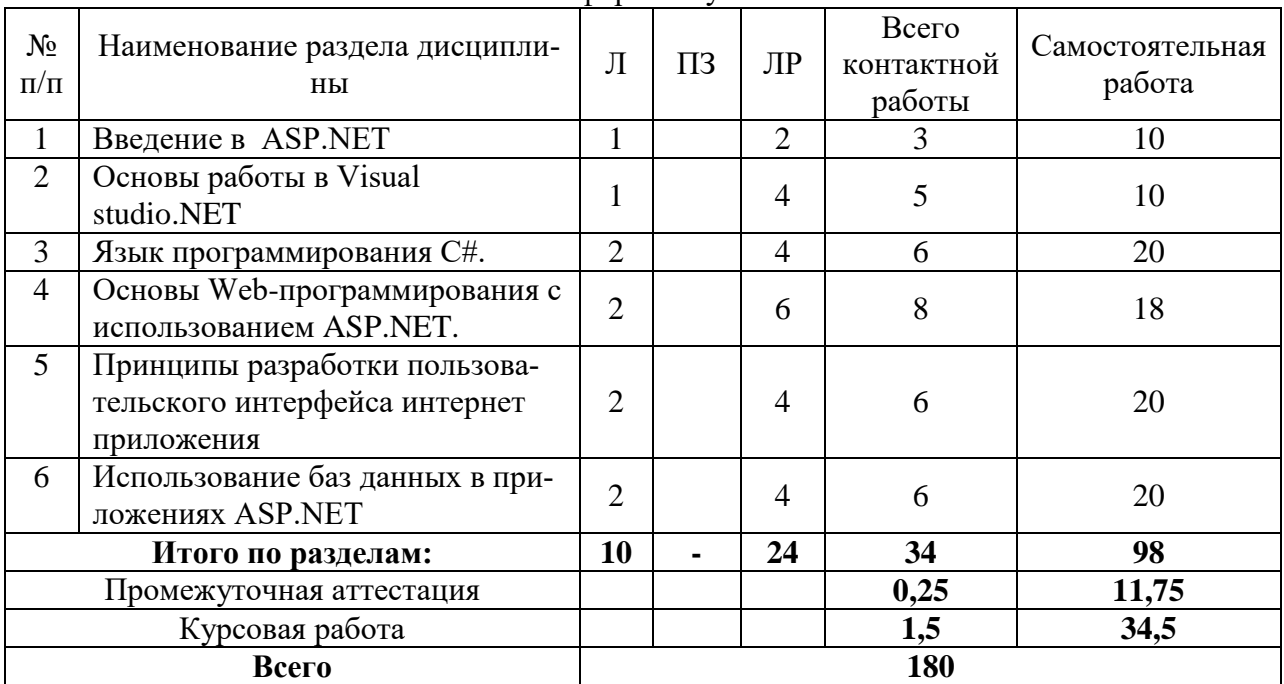

5.1. Трудоемкость разделов дисциплины

Очная форма обучения

# Заочная форма обучения

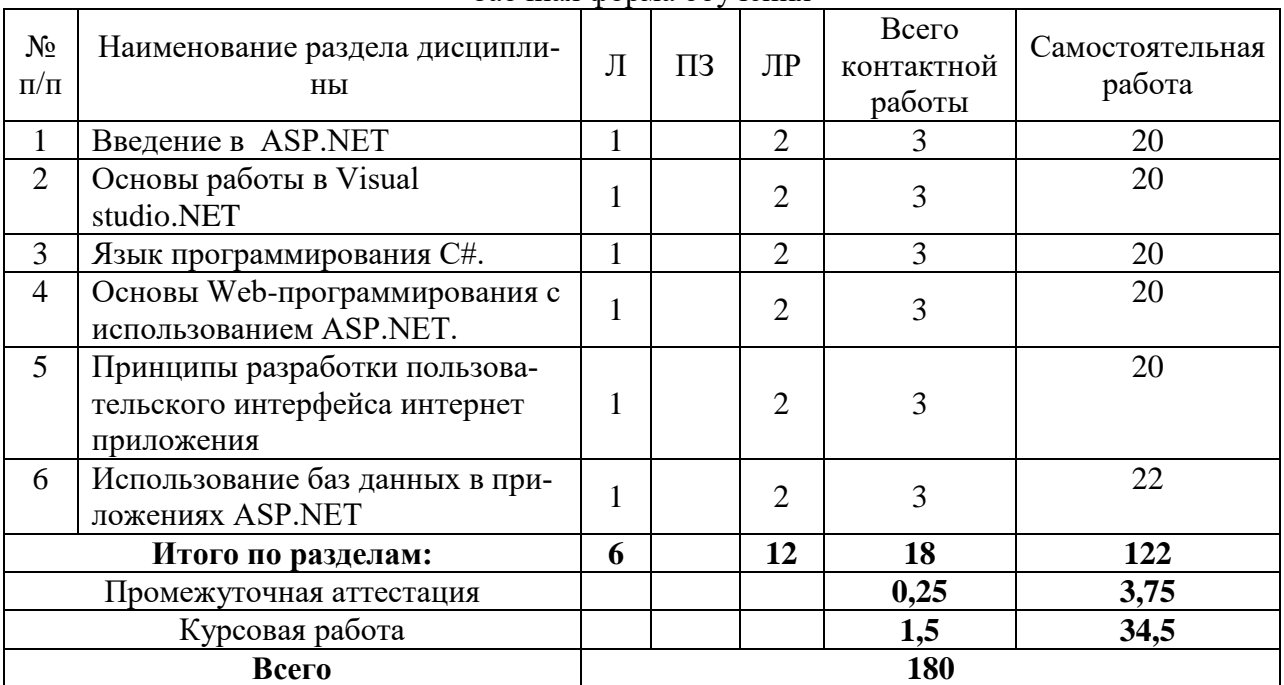

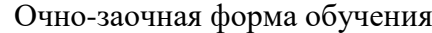

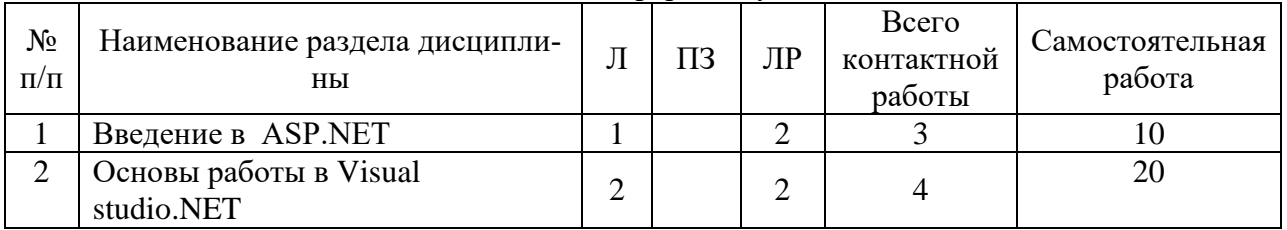

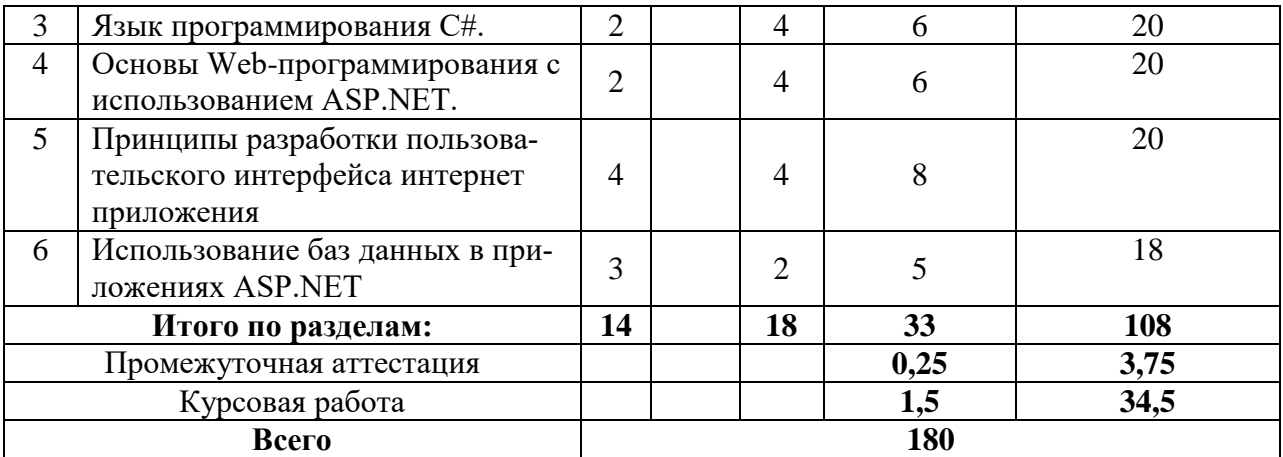

#### 5.2. Содержание занятий лекционного типа

<span id="page-7-0"></span>Раздел 1 Введение в ASP.NET.

Тема 1.1. История и возможности ASP.NET.

Тема 1.2. Инструменты программирования для ASP.NET.

Тема 1.3. Виды проектов в Visual Studio.

Знакомство с паттерном MVC и ASP.NET MVC Framework. Рассмотрение области применимости MVC Framework.

Раздел 2. Основы работы в Visual Studio.NET.

Тема 2.1. Разработка простого приложения на MVC Framework.

Тема 2.2. Концепция приложения.

Раздел 3. Язык программирования C#.

Тема 3.1. Основы языка C#.

Базовые понятия объектно-ориентированного программировании. Классы и объекты. Объектные переменные и создание объекта. Конструкторы и деструкторы. Наследование и уровни доступа. Замещение членов класса и переопределение методов.

Тема 3.2. Основы синтаксиса языка C#.

Базовые типы данных и основные операторы. Основные управляющие конструкции. Свойства, события и обработка событий. Абстрактные классы. Методы и классы.

Тема 3.3. Знакомство с маршрутами и контроллерами.

Маршрутизация входящих запросов. Вызов HTTP-обработчика. Класс-контроллер. Создание классов-контроллеров. Обработка ввода. Формирование результатов действий. Специальные возможности контроллеров. Определение областей в проекте. Добавление к маршрутам ссылки на область.

Тема 3.4. Связывание параметров метода. Управление связыванием.

Раздел 4. Основы Web-программирования с использованием ASP.NET.

Тема 4.1. Базовые конструкции.

Раздел 5. Принципы разработки пользовательского интерфейса интернетприложения.

Тема 5.1. Проблемы проектирования пользовательского интерфейса.

Тема 5.2. Метод нормальных форм.

Раздел 6. Использование баз данных в приложениях ASP.NET.

Тема 6.1. Языки программирования, используемые в проектах Visual Studio. Инструменты работы с Web Forms. Создание базы данных и описание модели.

Тема 6.2. Структурированный язык запросов SQL.

Введение в SQL. Объекты структуры базы данных. Функции SQL. Достоинства SQL. Формы использования SQL. Типы данных SQL. Ключевые слова, команды, предложения. Синтаксис команд. Синтаксис запроса SELECT. Запросы к одной таблице. Секции SELECT и FROM. Секция WHERE. Секция GROUP BY. Секция HAVING. Секция ORDER BY. Многотабличные и вложенные запросы. Создание, изменение и удаление базовых таблиц. Представления. Программирование запросов модификации данных. Запрос INSERT с подзапросом. Обновление данных. Явный запрос UPDATE. Запрос UPDATE с подзапросом. Удаление данных. Явный запрос DELETE. Запрос DELETE с подзапросом. Переменные. Операторы ветвления, циклов и переходов. Курсоры. Хранимые процедуры. Виды хранимых процедур. Триггеры.

<span id="page-8-0"></span>

| $N_2$          |                                                                                                    | Форма проведения<br>занятия | Трудоемкость, час |                |                |
|----------------|----------------------------------------------------------------------------------------------------|-----------------------------|-------------------|----------------|----------------|
|                | Наименование раздела<br>дисциплины (модуля)                                                                                                    |                             | очная             | заочная        | очно-          |
|                |                                                                                                    |                             |                   |                | заочная        |
| 1              | Тема 2.1. Разработка<br>простого приложения<br>на MVC Framework.                                                                                                    | Лабораторная<br>работа      |                   | $\overline{2}$ | $\overline{2}$ |
| $\overline{2}$ | Тема 3.3. Знакомство с<br>маршрутами<br>$\mathbf{M}$<br>кон-<br>троллерами.                                                                                                    | Лабораторная работа         |                   | $\overline{2}$ | $\overline{2}$ |
| 3              | Тема 5.1. Проблемы<br>проектирования поль-<br>зовательского<br>интер-<br>фейса.                                                                                                 | Лабораторная<br>работа      |                   | $\overline{2}$ | $\overline{4}$ |
| $\overline{4}$ | Тема 5.2. Метод нор-<br>мальных форм.                                                                                                    | Лабораторная<br>работа      | $\overline{4}$    | $\overline{2}$ | $\overline{4}$ |
| 5              | Тема 6.1. Языки про-<br>граммирования, ис-<br>пользуемые в проек-<br>тах Visual Studio. Ин-<br>струменты работы с<br>Web Forms. Создание<br>базы данных и описа-<br>ние модели. | Лабораторная<br>работа      | $\overline{4}$    | $\overline{2}$ | $\overline{4}$ |
| 6              | Тема 6.2. Структури-<br>Лабораторная<br>рованный язык запро-<br>работа<br>сов SQL.                                                                                              |                             | $\overline{4}$    | $\overline{2}$ | $\overline{2}$ |
|                | Итого часов:                                                                                                    |                             | 24                | 12             | 18             |

5.3. Темы и формы занятий семинарского типа Учебным планом по дисциплине предусмотрены лабораторные занятия.

<span id="page-8-1"></span>

| $N_2$     |                                           |                                          | Трудоемкость, часов |                              |    |
|-----------|-------------------------------------------|------------------------------------------|---------------------|------------------------------|----|
| $\Pi/\Pi$ | Наименование раздела<br>(темы) дисциплины | Вид самостоятельной<br>работы            |                     | заочная форма   Очно-заочная |    |
|           | Введение в ASP.NET.                       | Изучение теоретическо-<br>10<br>го курса |                     | 20                           | 10 |
|           |                                           | Подготовка к текущему<br>контролю (тест) | 10                  | 20                           | 20 |
| 2         | Основы работы в<br>Visual Studio.NET.     | Изучение теоретическо-<br>го курса       | 20                  | 20                           | 20 |
|           |                                           | Подготовка к текущему<br>контролю (тест) | 18                  | 20                           | 20 |
| 3         | Язык программирова-<br>ния С#.            | Изучение теоретическо-<br>го курса       | 20                  | 20                           | 20 |

5.4. Детализация самостоятельной работы

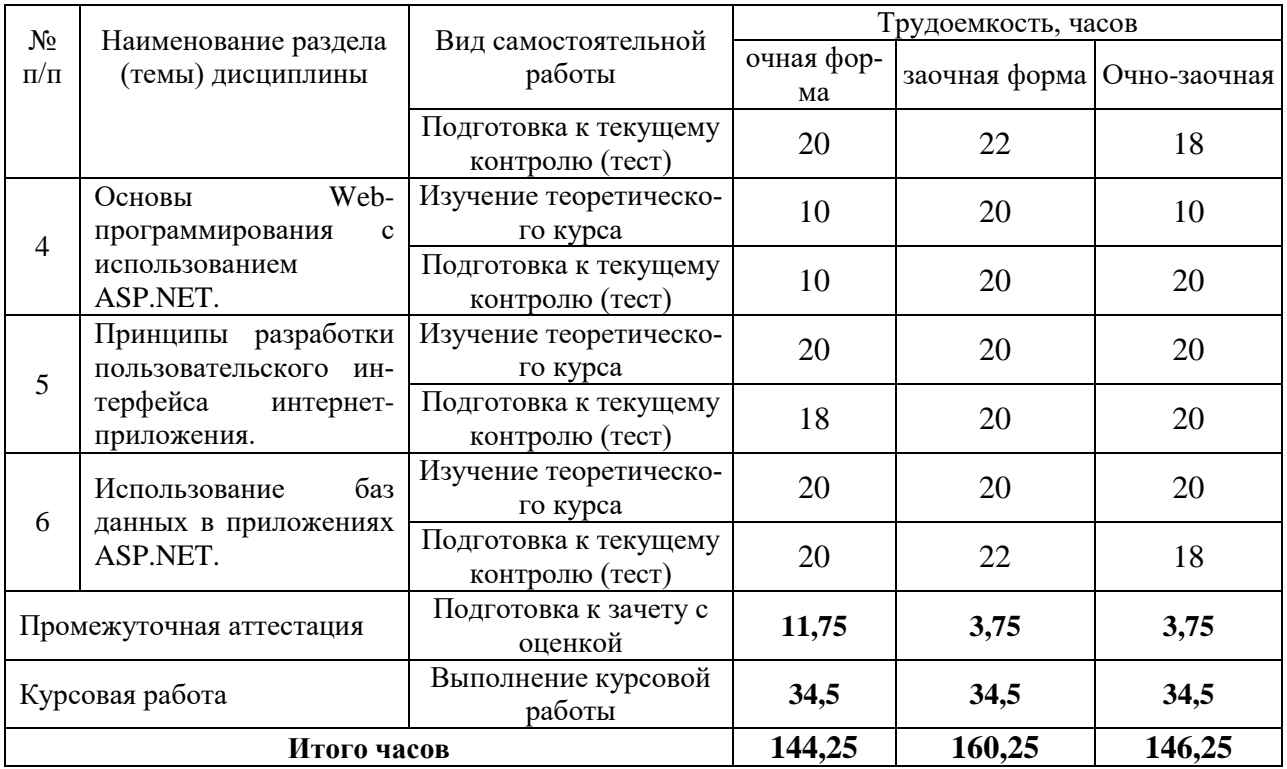

# **6. Перечень учебно-методического обеспечения по дисциплине Основная и дополнительная литература**

<span id="page-9-0"></span>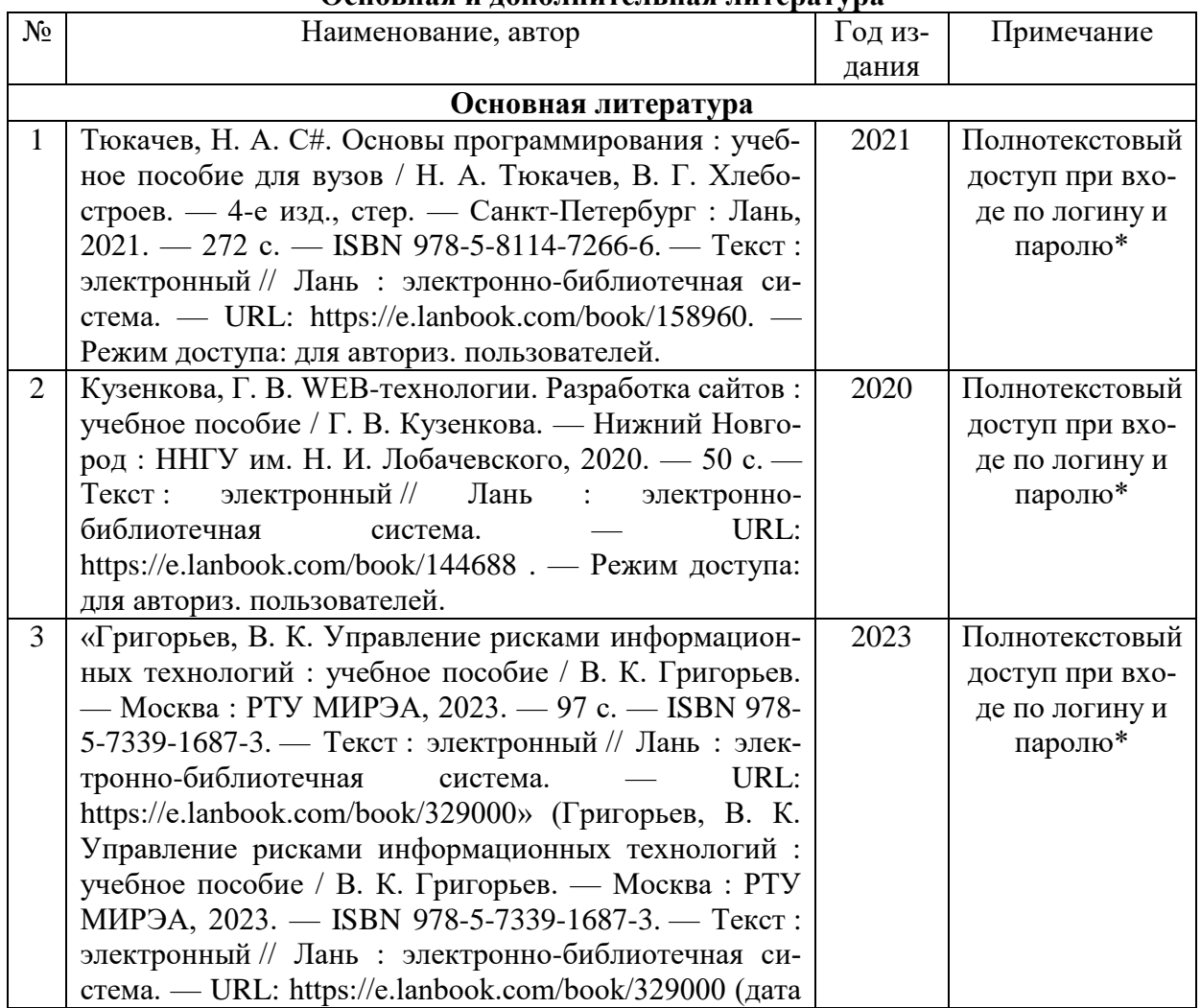

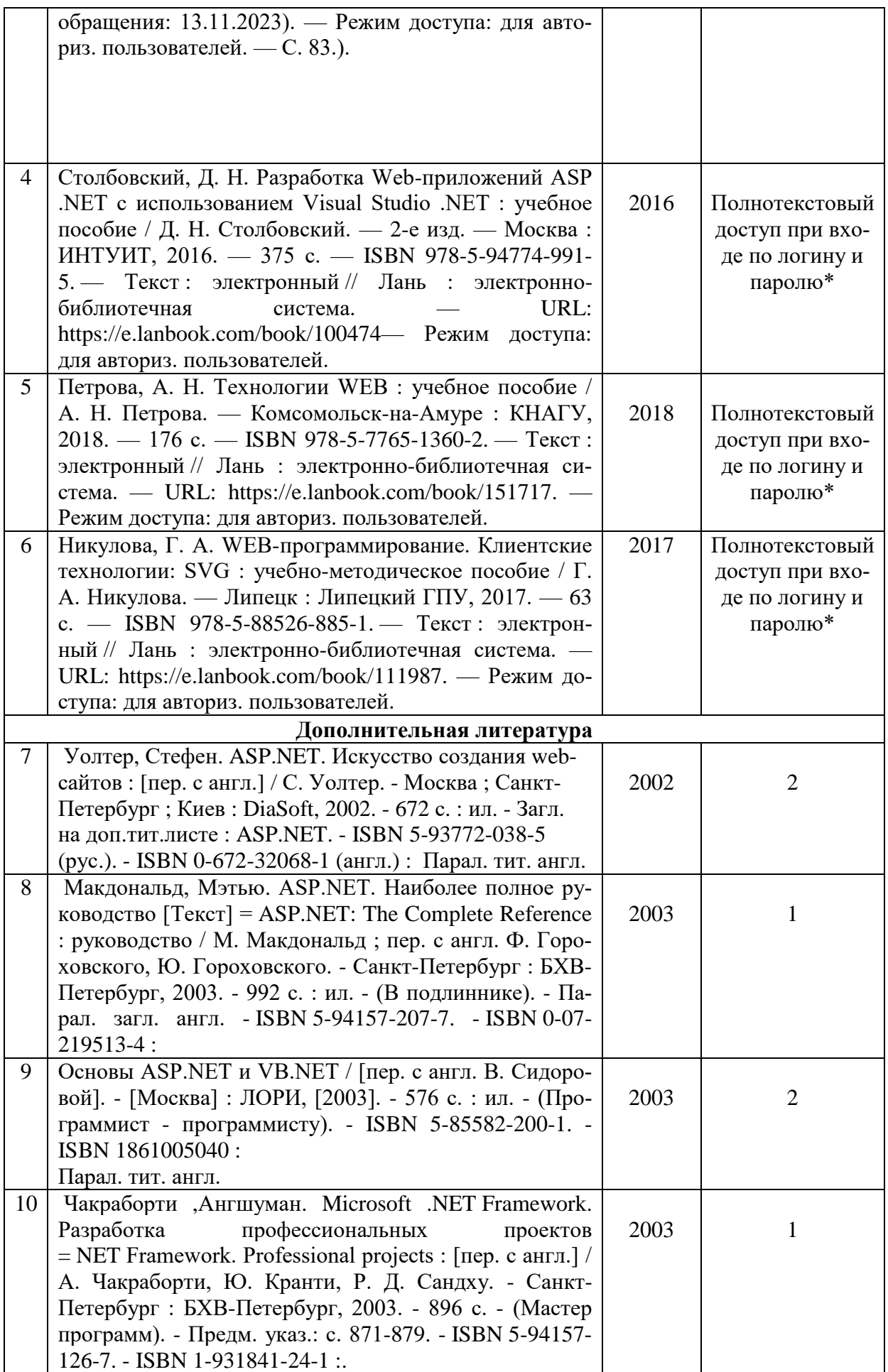

\*- прежде чем пройти по ссылке, необходимо войти в систему.

Функционирование электронной информационно-образовательной среды обеспечивается соответствующими средствами информационно-коммуникационных технологий.

#### **Электронные библиотечные системы**

– электронно-библиотечная система «Лань». Договор №024/23-ЕП-44-06 от 24.03.2023 г. Срок действия: 09.04.2023-09.04.2024;

– электронно-библиотечная система «Университетская библиотека онлайн». Договор №85-05/2022/0046/22-ЕП-44-06 от 27.05.2022 г. Срок действия: 27.06.2022-26.06.2023;

- электронная образовательная система «Образовательная платформа ЮРАЙТ». Лицензионный договор №015/23-ЕП-44-06 от 16.02.2023 г. Срок действия: 01.03.2023 – 28.02.2024; - универсальная база данных East View (ООО «ИВИС»), контракт №284-П/0091/22-ЕП-44- 06 от 22.12.2022, срок действия с 22.12.2022 по 31.12.2023 г.

#### **Справочные и информационные системы***.*

– справочная правовая система «КонсультантПлюс» (http://www.consultant.ru/). Договор сопровождения экземпляров системы КонсультантПлюс №0607/ЗК от 25.01.2023. Срок с 01.02.2023 г по 31.01.2024 г.;

– справочно-правовая система «Система ГАРАНТ». Свободный доступ (режим доступа: http://www.garant.ru/company/about/press/news/1332787/);

– программная система для обнаружения текстовых заимствований в учебных и научных работах «Антиплагиат. ВУЗ» (URL: https://www.antiplagiat.ru/). Договор №6414/0107/23- ЕП-223-03 от 27.02.2023 года. Срок с 27.02.2023 г по 27.02.2024 г.;

– Информационная система 1С: ИТС (http://its.1c.ru/). Режим доступа: свободный

#### **Профессиональные базы данных***.*

– Федеральная служба государственной статистики. Официальная статистика (http://www.gks.ru/). Режим доступа: свободный.

– Электронный фонд правовых и нормативно-технических документов // Акционерное общество «Информационная компания «Кодекс» (https://docs.cntd.ru/). Режим доступа: свободный.

– Экономический портал (https://institutiones.com/). Режим доступа: свободный.

– Информационная система РБК (https://ekb.rbc.ru/). Режим доступа: свободный.

– Официальный интернет-портал правовой информации (http://pravo.gov.ru/). Режим доступа: свободный

– База полнотекстовых и библиографических описаний книг и периодических изданий (http://www.ivis.ru/products/udbs.htm). Режим доступа: свободный

– ГлавбухСтуденты: Образование и карьера (http://student.1gl.ru/). Режим доступа: свободный.

#### **Нормативно-правовые акты**

Гражданский кодекс Российской Федерации от 30 ноября 1994 года N 51-ФЗ

Профессиональный стандарт 06.015 - " Специалист по информационным системам", утвержденный приказом Министерства труда и социальной защиты Российской Федерации от 17 сентября 2014 г. N 645н.

# <span id="page-12-0"></span>**7. Фонд оценочных средств для проведения промежуточной аттестации обучающихся по дисциплине**

<span id="page-12-1"></span>7.1. Перечень компетенций с указанием этапов их формирования в процессе освоения образовательной программы.

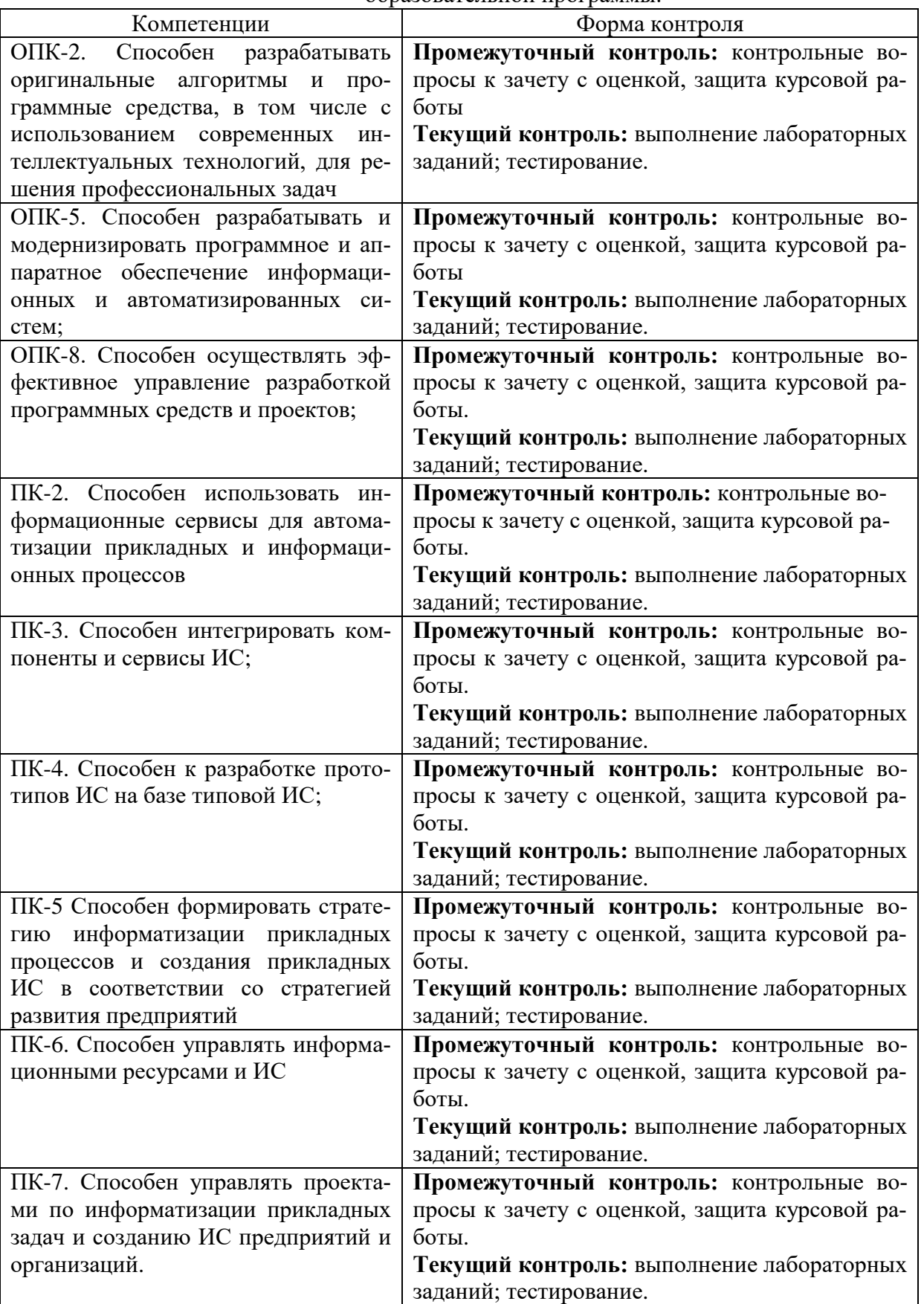

<span id="page-13-0"></span>7.2. Описание показателей и критериев оценивания компетенций на различных этапах их формирования, описание шкал оценивания

### Критерии оценивания устного ответа на контрольные вопросы зачета с оценкой (промежуточный контроль формирования компетенций ОПК-2, ОПК-5, ОПК-8, ПК-2, ПК-3, ПК-4, ПК-5, ПК-6, ПК-7)

зачтено (отлично): обучающийся демонстрирует системные теоретические знания, владеет терминологией, делает аргументированные выводы и обобщения, приводит примеры, показывает свободное владение монологической речью и способность быстро реагировать на уточняющие вопросы.

зачтено (хорошо): обучающийся демонстрирует системные теоретические знания, владеет терминологией, делает аргументированные выводы и обобщения, приводит примеры, показывает свободное владение монологической речью, но при этом делает несущественные ошибки, которые быстро исправляет самостоятельно или при незначительной коррекции преподавателем.

зачтено (удовлетворительно): обучающийся демонстрирует неглубокие теоретические знания, проявляет слабо сформированные навыки анализа явлений и процессов, недостаточное умение делать аргументированные выводы и приводить примеры, показывает недостаточно свободное владение монологической речью, терминологией, логичностью и последовательностью изложения, делает ошибки, которые может исправить только при коррекции преподавателем.

зачтено (неудовлетворительно): обучающийся демонстрирует незнание теоретических основ предмета, не умеет делать аргументированные выводы и приводить примеры, показывает слабое владение монологической речью, не владеет терминологией, проявляет отсутствие логичности и последовательностью изложения, делает ошибки, которые не может исправить, даже при коррекции преподавателем, отказывается отвечать на занятии.

# Критерии оценивания выполнения заданий в тестовой форме (текущий контроль, формирование компетенции ОПК-2, ОПК-5, ОПК-8, ПК-2, ПК-3, ПК-4, ПК-5, ПК-6, ПК-7):

По итогам выполнения тестовых заданий оценка производится по пятибалльной шкале. При правильных ответах на:

86-100 % заданий - оценка «5» (отлично);

71-85 % заданий - оценка «4» (хорошо);

51-70 % заданий - оценка «З» (удовлетворительно);

менее 51% - оценка «2» (неудовлетворительно).

# Критерии оценки лабораторных заданий (формирование компетенций ОПК-5, ОПК-8, ПК-2, ПК-3, ПК-4, ПК-5, ПК-6, ПК-7):

«5» (отлично): выполнены все задания практических работ, обучающийся четко и без ошибок ответил на все контрольные вопросы. Обучающийся на высоком уровне способен разрабатывать оригинальные алгоритмы и программные средства, в том числе с использованием современных интеллектуальных технологий, для решения профессиональных задач, на высоком уровне способен разрабатывать и модернизировать программное и аппаратное обеспечение информационных и автоматизированных систем, на высоком уровне способен к управлению персоналом, обслуживающим ресурсы, на высоком уровне способен к управлению ИТ-проектами, стратегией ИТ, на высоком уровне способен к управлению формированием и внедрением системы показателей оценки эффективности ИТ, на высоком уровне способен к управлению изменениями информационной среды, информационной безопасностью ресурсов ИТ, на высоком уровне способен управлять

проектами по информатизации прикладных задач и созданию ИС предприятий и организаний.

«4» (хорошо): выполнены все задания практических работ, обучающийся ответил на все контрольные вопросы с замечаниями. Обучающийся на среднем уровне способен разрабатывать оригинальные алгоритмы и программные средства, в том числе с использованием современных интеллектуальных технологий, для решения профессиональных задач, на среднем уровне способен разрабатывать и модернизировать программное и аппаратное обеспечение информационных и автоматизированных систем, на среднем уровне способен к управлению персоналом, обслуживающим ресурсы, на среднем уровне способен к управлению ИТ-проектами, стратегией ИТ, на среднем уровне способен к управлению формированием и внедрением системы показателей оценки эффективности ИТ, на среднем уровне способен к управлению изменениями информационной среды, информационной безопасностью ресурсов ИТ, на среднем уровне способен управлять проектами по информатизации прикладных задач и созданию ИС предприятий и организаций

«3» (удовлетворительно): выполнены все задания практических работ с замечаниями, обучающийся ответил на все контрольные вопросы с замечаниями. Обучающийся на удовлетворительном уровне способен разрабатывать оригинальные алгоритмы и программные средства, в том числе с использованием современных интеллектуальных технологий, для решения профессиональных задач, на удовлетворительном уровне способен разрабатывать и модернизировать программное и аппаратное обеспечение информационных и автоматизированных систем, на удовлетворительном уровне способен к управлению персоналом, обслуживающим ресурсы, на удовлетворительном уровне способен к управлению ИТ-проектами, стратегией ИТ, на удовлетворительном уровне способен к управлению формированием и внедрением системы показателей оценки эффективности ИТ, на удовлетворительном уровне способен к управлению изменениями информационной среды, информационной безопасностью ресурсов ИТ, на удовлетворительном уровне способен управлять проектами по информатизации прикладных задач и созданию ИС предприятий и организаций

«2» (неудовлетворительно): обучающийся не выполнил или выполнил неправильно задания практических работ, студент ответил на контрольные вопросы с ошибками или не ответил на конкретные вопросы. Обучающийся не способен разрабатывать оригинальные алгоритмы и программные средства, в том числе с использованием современных интеллектуальных технологий, для решения профессиональных задач, не способен разрабатывать и модернизировать программное и аппаратное обеспечение информационных и автоматизированных систем, не способен к управлению персоналом, обслуживающим ресурсы, не способен к управлению ИТ-проектами, стратегией ИТ, не способен к управлению формированием и внедрением системы показателей оценки эффективности ИТ, не способен к управлению изменениями информационной среды, информационной безопасностью ресурсов ИТ, не способен управлять проектами по информатизации прикладных задач и созданию ИС предприятий и организаций

# **Критерии оценивания курсовых работ (формирование компетенций ОПК-2, ОПК-5, ОПК-8, ПК-2, ПК-3, ПК-4, ПК-5, ПК-6, ПК-7)**

*«5» (отлично):* выполнены все задания курсовой работы; работа выполнена в срок, оформление, структура и стиль работы образцовые; работа выполнена самостоятельно, присутствуют собственные обобщения, заключения и выводы; правильные ответы на все вопросы при защите курсовой работы.

*«4» (хорошо):* все задания курсовой работы выполнены с незначительными замечаниями; работа выполнена в срок, в оформлении, структуре и стиле курсовой работы нет грубых ошибок; работа выполнена самостоятельно, присутствуют собственные обобщения, заключения и выводы; правильные ответы на все вопросы с помощью преподавателя при защите работы.

«З» (удовлетворительно): выполненные задания курсовой работы имеют значительные замечания; работа выполнена с нарушением графика, в оформлении, структуре и стиле работы есть недостатки; работа выполнена самостоятельно, присутствуют собственные обобщения; ответы не на все вопросы при защите работы.

«2» (неудовлетворительно): задания в курсовой работе выполнены не полностью или неправильно; отсутствуют или сделаны неправильные выводы и обобщения; оформление работы не соответствует требованиям; нет ответов на вопросы при защите работы.

<span id="page-15-0"></span> $7.3.$ Типовые контрольные задания или иные материалы, необходимые для оценки знаний, умений, навыков и (или) опыта деятельности, характеризующих этапы формирования компетенций в процессе освоения образовательной программы

# Контрольные вопросы к зачету с оценкой (промежуточный контроль)

1. Какие основные компоненты входят в состав платформы Microsoft .NET Framework?

2. Какие основные элементы входят в состав среды разработки Microsoft Visual Studio .NET ?

3. Опишите технологию работы приложений ASP.NET.

4. Для чего используется разделение кода?

5. Что такое динамическая страница HTML?

6. Какие события страницы можно обрабатывать в ASP.NET?

7. Интернет и Всемирная паутина. Основные понятия и определения.

8. Базовая инфраструктура Интернет. Основные сервисы и протоколы.

9. Что такое библиотека Windows Forms, для чего она используется?

10. Что такое обработчик сообщения и для чего он нужен?

11. Что такое компонентная модель .NET Framework?

12. Перечислите этапы создания собственных элементов управления.

13. Для чего используется удаленное взаимодействие?

14. Что описывает конфигурационный файл?

15. Структура и топология Веб: HTTP, URL, HTML.

16. Браузеры: эволюция и основные современные семейства.

17. Основные характеристики открытого и скрытого информационного вебпространства

18. Какие файлы не используются при развертывании сайта на рабочем сервере?

19. Перечислите действия, необходимые для организации локальной компьютерной сети.

20. Для чего применяется технология ADO.NET?

21. Какие режимы работы с базами данных реализованы в ADO.NET?

22. Как реализуется несвязное взаимодействие с базой анных?

23. Как реализуется связное взаимодействие с базой данных?

24. Опишите отличия работы сетевого коммутатора и сетевого маршрутизатора.

25. Охарактеризуйте режим инфраструктуры беспроводной локальной сети.

26. Назовите параметры стек сетевых протоколов ТСР/IР, конфигурируемые для компьютеров сети.

27. Опишите формат IP-адреса 4-й версии протокола IP. Почему максимальное значение любого из чисел IP-алреса ограничено 255?

# Темы курсовых работ (промежуточный контроль)

1. Разработка приложения «Аптека» с помощью технологий ADO.NET и ASP.NET.

2. Разработка приложения «Деканат ВУЗа» с помощью технологий ADO.NET и **ASP NET** 

3. Разработка приложения «Музыкальная студия» с помощью технологий ADO.NET и ASP.NET.

4. Разработка приложения «Музей» с помощью технологий ADO.NET и ASP.NET.

5. Разработка приложения «Ресторан» с помощью технологий ADO.NET и ASP.NET.

6. Разработка приложения «Отдел кадров» с помощью технологий ADO.NET и ASP.NET.

7. Разработка приложения «Ломбард» с помощью технологий ADO.NET и ASP.NET.

8. Разработка приложения «Аэрофлот» с помощью технологий ADO.NET и ASP.NET.

9. Разработка приложения «Магазин автозапчастей» с помошью технологий ADO.NET H ASP.NET.

Разработка приложения «Гостиничный комплекс» с помощью технологий  $10<sup>1</sup>$ ADO.NET и ASP.NET.

#### Задания в тестовой форме (текущий контроль)

1.  $ASPNET - 3TO$ 

компилируемый язык программирования интерпретируемый язык программирования технология создания динамических страниц Интернет

- 2. Web-приложения построены по архитектуре
	- клиент-сервер сервер-сервер token ring
- 3. Какие средства управления состоянием применяются для хранения сведений на стороне клиента?
	- Cookies

Состояние представления (ViewState)

- Состояние сеанса (доступно как класс HttpSessionState)
- Скрытые поля
- Свойства профиля
- Строки запроса
- 4. Что из перечисленного является механизмом хранения состояния на стороне клиента? Cookies

Session

Application

Cache

- 5. Единственный Web-сервер, который способен выполнять Webприложения, созданные с использованием технологии ASP.NET, носит название
	- **IIS**

**SSI** 

SSL.

6. В процессе обработки запроса пользователя Web-приложение компонует ответ на основе

Web-формы

страницы HTML

исполнения программного кода, работающего на стороне сервера

- 7. Выберите из приведенных ниже записей действия по запросу пользователя, производимые Web-приложением
	- добавление данных в базу данных

извлечение ланных из базы ланных проведение сложных вычислений

- 8. Из приведенных ниже записей выделите технологии создания Web приложений:
	- **PERL**
	- **PHP**

 $CGI$ 

9. Microsoft .NET поддерживает

языковую независимость

языковую интеграцию

языковую модифицируемость

10. Какое из высказываний ниже более точно объясняет понятие - модель(Model) в коннепнии MVC?

Модель — это набор данных и методов по работе с ними

Модель — это набор данных и методов по работе с ними. Модель также хранит в себе информацию о вариантах собственной визуализации

Модель — это набор данных

Модель - это набор данных и методов по работе с ними. Модель может иметь не более одного представления.

11. Что такое CLS? (Отметьте один правильный вариант ответа.) общая языковая спецификация протокол кодировки данных интерфейс параллельной обработки

12. Что такое FCL? (Отметьте один правильный вариант ответа.)

библиотека классов платформы

интерфейс последовательной передачи данных язык программирования

- 13. Из приведенных ниже записей выделите протоколы, которые Web-службы применяют в качестве базовых протоколов связи: (Ответ считается верным, если отмечены все правильные варианты ответов.)
	- **MIME HTTP**

**SOAP** 

14. Что такое MSIL? (Отметьте один правильный вариант ответа.)

платформа

интерфейс передачи данных

промежуточный язык

Задания к лабораторным работам (текущий контроль)

Лабораторная работа 1

Создание проекта

Запустите программу Visul Studio. Выберите - Создать проект (File/New 1. Project).

В окне Выбор проекта выбрать: 2.

язык программирования С#;

выбрать узел Web;

выбрать тип проекта ASP.NET Web Application:

- 3. Присвоить проекту имя - Project 1 Фамилия.
- Выбрать шаблон проекта МVC, «без аутентификации»  $\overline{4}$ .

5. Для просмотра запустите проект, выбрав команду Отладка - Начать отладку/Запуск без отладки.

6 Откройте файл HomeController.cs папки Controllers, ознакомьтесь с содержимым.

7. Откройте файл RouteConfig.cs папки App\_Start, ознакомьтесь с содержимым.

8. Для демонстрации работы системы маршрутизации, допишите в адресной строке …/Home/About.

Лабораторная работа 2

Создание моделей

- 1. В папку Models добавить новый класс и присвоить ему имя Product.
- 2. Добавить в класс свойства.
- 3. Выбрать место хранения объектов этих моделей.
- 4. Добавить все необходимые пакеты/установить.
- 5. В папке Models создать новый класс ProductContext.
- 6. Создать строку подключения к бд.

Лабораторная работа 3

Создание контроллеров

- 1. Подключить пространства имен созданных моделей.
- 2. Создать объект контекста данных.
- 3. Объекты предать в представление.
- 4. Откройте представление Index. Удалите все содержимое, кроме заголовка. Лабораторная работа 4
- Стиль оформления
	- 1. В Файле Site.css, bootstrap.css задать стиль оформления представлений.
	- 2. В теле страницы определить навигационное меню.
- Лабораторная работа 5

Явное обращение к контроллерам.

<span id="page-18-0"></span>

| Уровень сфор- |                      |                                                                                                    |
|---------------|----------------------|----------------------------------------------------------------------------------------------------|
| мированных    | Оценка               | Пояснения                                                                                                    |
| компетенций   |                      |                                                                                                    |
| Высокий       | зачтено<br>(отлично) | Теоретическое содержание курса освоено пол-<br>ностью, все предусмотренные программой обу-<br>чения учебные задания выполнены.<br>Обучающийся демонстрирует способность про-<br>водить разработку оригинальных алгоритмов, в<br>том числе с использованием современных ин-<br>теллектуальных технологий, для решения про-<br>фессиональных задач, на высоком уровне спо-<br>собен разрабатывать и модернизировать про-<br>граммное и аппаратное обеспечение информа-<br>ционных и автоматизированных систем, на вы-<br>соком уровне способен осуществлять эффектив-<br>управление разработкой программных<br><b>HOe</b><br>средств и проектов, использовать информаци-<br>онные сервисы для автоматизации прикладных<br>информационных процессов, на высоком<br>И<br>уровне способен интегрировать компоненты и<br>сервисы ИС и разрабатывать прототипы ИС на<br>базе типовой ИС; на высоком уровне демон-<br>стрирует умение формировать стратегию ин-<br>форматизации прикладных процессов и созда-<br>ния прикладных ИС в соответствии со стратеги-<br>ей развития предприятий; демонстрирует спо-<br>собность управлять информационными ресур- |

7.4. Соответствие шкалы оценок и уровней сформированных компетенций

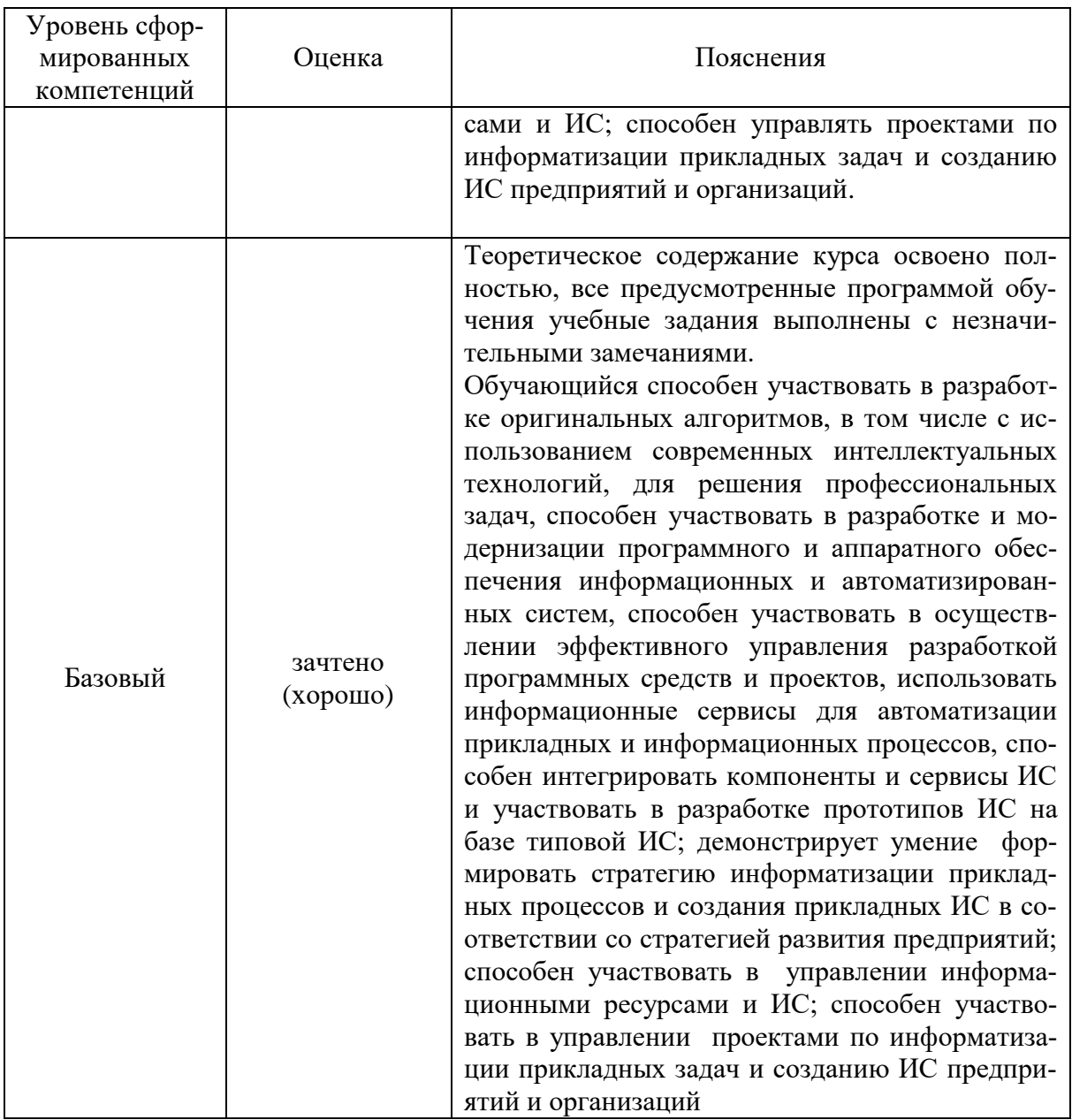

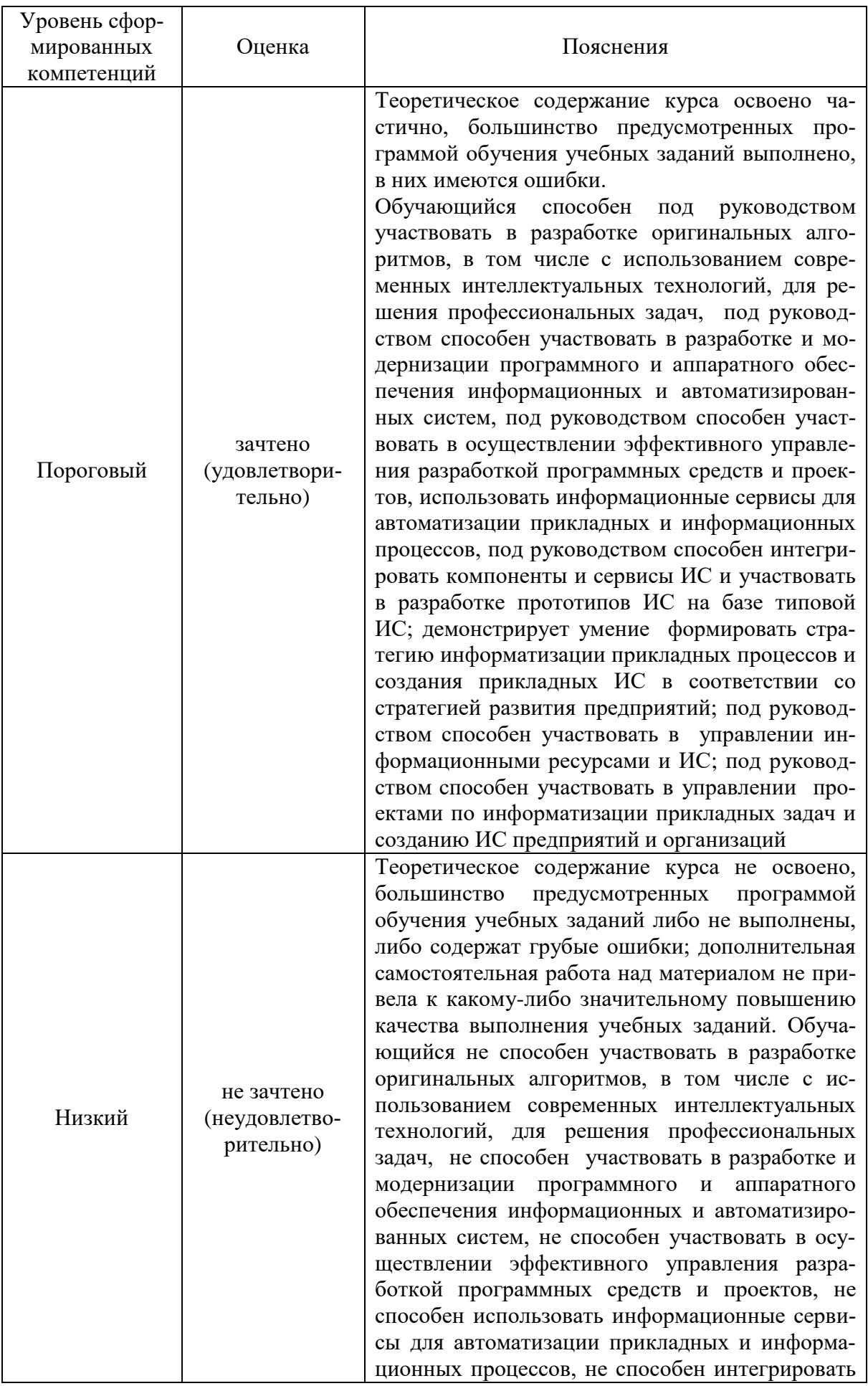

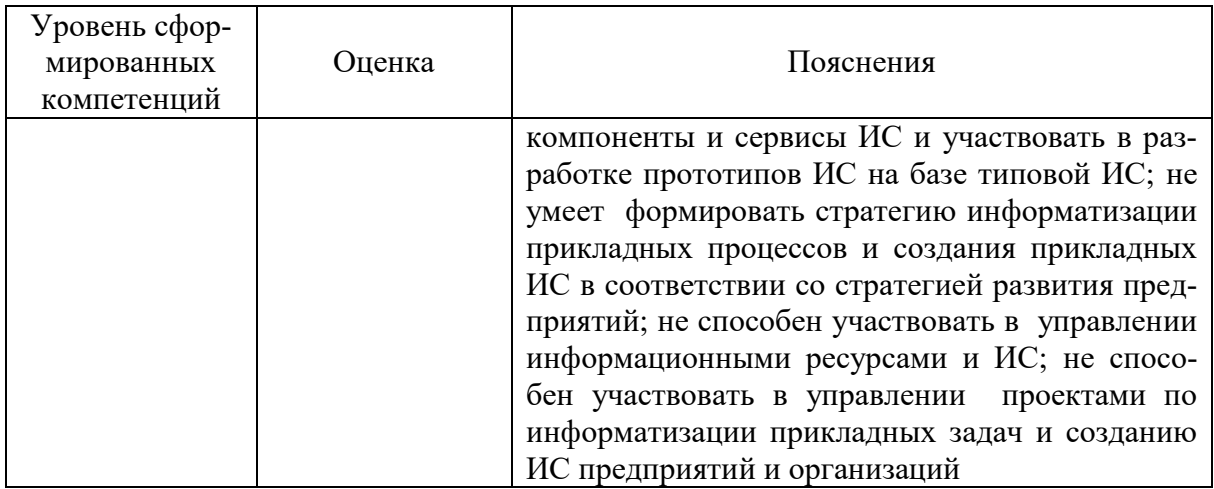

#### 8. Методические указания для самостоятельной работы обучающихся

<span id="page-21-0"></span>Самостоятельная работа - планируемая учебная, учебно-исследовательская, научно-исследовательская работа обучающихся, выполняемая во внеаудиторное (аудиторное) время по заданию и при методическом руководстве преподавателя, но без его непосредственного участия (при частичном непосредственном участии преподавателя, оставляющем ведущую роль в контроле за работой обучающихся).

Самостоятельная работа обучающихся в вузе является важным видом их учебной и научной деятельности. Самостоятельная работа играет значительную роль в рейтинговой технологии обучения. Поэтому самостоятельная работа должна стать эффективной и целенаправленной работой обучающихся.

Формы самостоятельной работы обучающихся разнообразны. Они включают в себя:

изучение и систематизацию официальных государственных документов: законов, постановлений, указов, нормативно-инструкционных и справочных материалов с использованием информационно-поисковых систем «Консультант Плюс», «Гарант», глобальной сети «Интернет»;

изучение учебной, научной и методической литературы, материалов периодических изданий с привлечением электронных средств официальной, статистической, периодической и научной информации;

- написание рефератов по теме дисциплины;
- $\equiv$ создание презентаций, докладов по выполняемому проекту;
- $\overline{\phantom{0}}$ участие в работе конференций, комплексных научных исследованиях;
- написание научных статей.

В процессе изучения дисциплины обучающимися направления 09.04.03 основными видами самостоятельной работы являются:

подготовка к аудиторным занятиям (лекциям и лабораторным занятиям) и выполнение соответствующих заданий;

самостоятельная работа над отдельными темами учебной дисциплины в соответствии с учебно-тематическим планом;

- выполнение курсовой работы;
- $\equiv$ выполнение тестовых заданий;
- полготовка к экзамену.

Самостоятельное выполнение тестовых заданий по всем разделам дисциплины сформированы в фонде оценочных средств (ФОС).

Данные тесты могут использоваться:

обучающимися при подготовке к экзамену в форме самопроверки знаний;

 преподавателями для проверки знаний в качестве формы промежуточного контроля на лабораторных занятиях;

 для проверки остаточных знаний обучающихся, изучивших данную дисциплину.

Тестовые задания рассчитаны на самостоятельную работу без использования вспомогательных материалов. То есть при их выполнении не следует пользоваться учебной и другими видами литературы.

Для выполнения тестового задания, прежде всего, следует внимательно прочитать поставленный вопрос. После ознакомления с вопросом следует приступать к прочтению предлагаемых вариантов ответа. Необходимо прочитать все варианты и в качестве ответа следует выбрать индекс (цифровое обозначение), соответствующий правильному ответу.

На выполнение теста отводится ограниченное время. Оно может варьироваться в зависимости от уровня тестируемых, сложности и объема теста. Как правило, время выполнения тестового задания определяется из расчета 45 - 60 секунд на один вопрос.

Содержание тестов по дисциплине ориентировано на подготовку обучающихся по основным вопросам. Уровень выполнения теста позволяет преподавателям судить о ходе самостоятельной работы обучающихся в межсессионный период и о степени их подготовки к экзамену.

Требования к выполнению курсовой работы

Пояснительная записка к курсовой работе по дисциплине «Технологии ASP.NET Core MVC» должна состоять из следующих элементов:

- 1. Титульный лист.
- 2. Лист задания.
- 3. Содержание.

4. Введение (дается краткое обоснование выбора темы курсовой работы, обосновывается актуальность проблемы исследования, объект и предмет исследования, определяются цель и задачи, методы исследования).

5. Основная часть, состоящая из 2–3 разделов, разбитых на подразделы, пункты и, возможно, подпункты. Изложение материала должно быть последовательным, логичным и оригинальным. В курсовой работе должны присутствовать собственные мысли, оценки, предположения и рассуждения автора. Выводы должны быть аргументированы, предположения обоснованы.

Термины, употребляемые в курсовой работе, должны быть обоснованными либо со ссылкой на исследования ученых и практиков. Обязательно нужно делать ссылки на исследования ученых и другие цитируемые источники.

6. Заключение. В заключении должны быть сделаны выводы и подведены итоги по исследуемой проблеме в целом. Кроме того, необходимо сделать предложения по совершенствованию программного продукта. Примерный объем заключения должен составлять 2-3 страницы.

7. Библиографический список.

8. Приложения. В приложении могут содержаться копии собранных документов, таблицы, диаграммы, схемы, алгоритм работы программного продукта, исходный текст программного продукта.

Объем курсовой работы должен составлять 30-40 страниц печатного текста.

# <span id="page-23-0"></span>**9. Перечень информационных технологий, используемых при осуществлении образовательного процесса по дисциплине, включая перечень программного обеспечения и информационных справочных систем.**

Применение цифровых технологий в рамках преподавания дисциплины предоставляет расширенные возможности по организации учебных занятий в условиях цифровизации образования и позволяет сформировать у обучающихся навыки применения цифровых сервисов и инструментов в повседневной жизни и профессиональной деятельности,.

Для реализации этой цели в рамках изучения дисциплины могут применяться следующие цифровые инструменты и сервисы:

- для планирования аудиторных и внеаудиторных мероприятий: Pruffme – система для организации коллективной работы и онлайн-встреч, распространяется по проприетарной лицензии; Mirapolis – система для организации коллективной работы и онлайн-встреч, распространяется по проприетарной лицензии;

для совместного использования файлов: Яндекс.Календарь [\(https://calendar.yandex.ru/\)](https://calendar.yandex.ru/) – онлайн календарь-планер, распространяется по лицензии ShareWare; Shtab [\(https://shtab.app/\)](https://shtab.app/) – планировщик задач, распространяется по лицензии FreeWare; YouGile [\(https://ru.yougile.com/\)](https://ru.yougile.com/) – система управления проектами и общения, планировщик задач, распространяется по лицензии trialware; YouGile [\(https://ru.yougile.com/\)](https://ru.yougile.com/) – система управления проектами и общения, планировщик задач, распространяется по лицензии trialware; Yandex Tracker (https://cloud.yandex.ru/services/tracker) – сервис для совместной работы и организации процессов в компании, распространяется по лицензии trialware.

Для успешного овладения дисциплиной используются следующие информационные технологии обучения:

при проведении лекций используются презентации материала в программе Microsoft Office (PowerPoint), выход на профессиональные сайты, использование видеоматериалов различных интернет-ресурсов.

В процессе изучения дисциплины учебными целями являются первичное восприятие учебной информации о теоретических основах и принципах работы информационных ресурсов общества, как экономической категории; знать основы современных информационных технологий переработки информации и их влияние на успех в профессиональной деятельности; о современном состоянии уровня и направлений развития вычислительной техники и программных средств;

Для достижения этих целей используются в основном традиционные информативноразвивающие технологии обучения с учетом различного сочетания пассивных форм (лекция, лабораторное занятие, консультация, самостоятельная работа) и репродуктивных методов обучения (повествовательное изложение учебной информации, объяснительноиллюстративное изложение) и лабораторно-практических методов обучения (выполнение лабораторных работ).

Университет обеспечен необходимым комплектом лицензионного программного обеспечения:

– операционная система Windows 7, License 49013351 УГЛТУ Russia 2011-09-06, OPEN 68975925ZZE1309. Срок: бессрочно;

- операционная система Astra Linux Special Edition. Договор №Pr000013979/0385/22- ЕП-223-06 от 01.07.2022. Срок: бессрочно;

– пакет прикладных программ Office Professional Plus 2010, License 49013351 УГЛТУ Russia 2011-09-06, OPEN 68975925ZZE1309. Срок: бессрочно;

– пакет прикладных программ Р7-Офис.Профессиональный. Договор №Pr000013979/0385/22-ЕП-223-06 от 01.07.2022. Срок: бессрочно;

– антивирусная программа Kaspersky Endpoint Security для бизнеса- Стандартный Russian Edition. 250-499 Node 1 year Educational Renewal License. Договор №0423/ЗК от 30.08.2022. Срок с 09.10.2022 г. по 09.10.2023 г.;

– операционная система Windows Server. Контракт на услуги по предоставлению лицензий на право использовать компьютерное обеспечение № 067/ЭА от 07.12.2020 года. Срок бессрочно;

– система видеоконференцсвязи Mirapolis. Договор №57/03/23-К/0148/23-ЕП-223-03 от 13.03.2023. Срок: с 13.03.2023 по 13.03.2024;

– система видеоконференцсвязи Пруффми. Договор № 2576620 -1/ 0147 / 23-ЕП-223- 03 от 15.03.2023. Срок: с 15.03.2023 по 15.03.2024;

– система управления обучением LMS Moodle – программное обеспечение с открытым кодом, распространяется по лицензии GNU Public License (rus);

– браузер Yandex (https://yandex.ru/promo/browser/) – программное обеспечение распространяется по простой (неисключительной) лицензии;

### <span id="page-24-0"></span>**10. Описание материально-технической базы, необходимой для осуществления образовательного процесса по дисциплине**

Реализация учебного процесса осуществляется в специальных учебных аудиториях университета для проведения занятий лекционного типа, занятий семинарского типа, групповых и индивидуальных консультаций, текущего контроля и промежуточной аттестации. Все аудитории университета оснащены учебной мебелью и техническими средствами обучения, служащими для представления учебной информации большой аудитории. Мультимедийный лекционный зал, так же оборудован системой интерактивной прямой проекции SMART Board 480iv со встроенным проектором SMART V25 и компьютерами: Эсти ПС dx17-3770/4Gb 500Gb – 10 шт.; Pentium4 2005 CPU 2,2 GHz, DDR 256 Mb, HDD 32 Gb – 7 шт. Имеется выход в сеть Интернет.

Лабораторные занятия проводятся в компьютерных классах, оборудованными учебной мебелью (15-20 рабочих мест каждый) и компьютерами: Pentium4 2004 CPU 2,8 GHz, DDR 256 Mb, HDD 40 Gb – 20 шт., Pentium3 2003 CPU 1,2 GHz, DDR 128 Mb, HDD 10 Gb – 20 шт., Pentium4 2004 CPU 2,8 GHz, DDR 512 Mb, HDD 40 Gb – 14 шт. Имеется выход в сеть Интернет.

Обучающиеся с ограниченными возможностями здоровья, и обучающиеся инвалиды обеспечены печатными и электронными образовательными ресурсами (программы, учебники, учебные пособия, материалы для самостоятельной работы и т. д.) в формах, адаптированных к ограничениям их здоровья и восприятия информации.

Самостоятельная работа обучающихся выполняется в специализированной аудитории, которая оборудована учебной мебелью, компьютерной техникой с возможностью подключения к сети "Интернет" и обеспечением доступа в электронную информационнообразовательную среду УГЛТУ.

Есть помещение для хранения и профилактического обслуживания учебного оборудования.

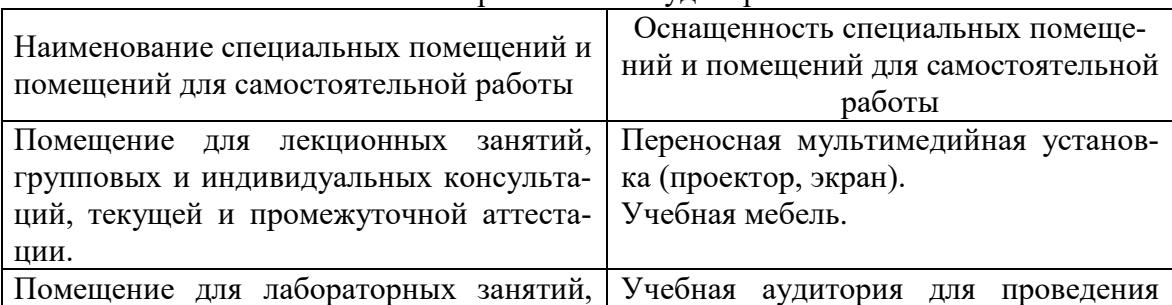

#### Требования к аудиториям

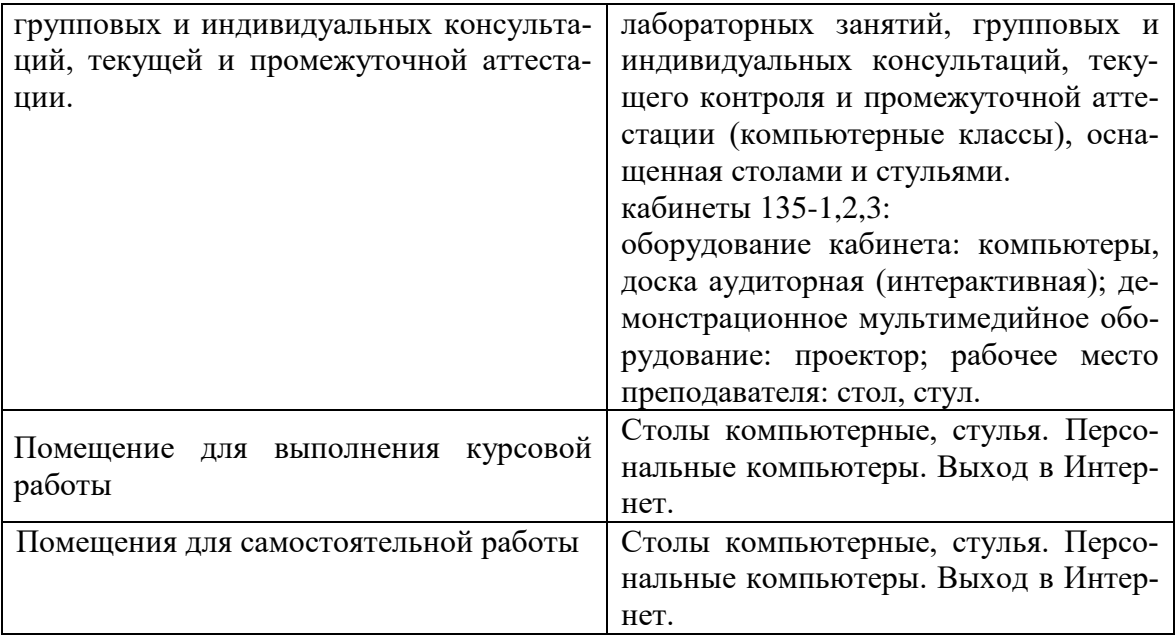